[Installation du copieur Sharp sur une machine ADM](https://www.univ-valenciennes.fr/wiki/doku.php/assistance/sharp/installation-adm)

[Installation du copieur Sharp sur une machine hors du domaine ADM](https://www.univ-valenciennes.fr/wiki/doku.php/assistance/sharp/installation-hors-adm)

[Installation Copieur Sharp sur une machine Mac et Linux](https://www.uphf.fr/wiki/lib/exe/fetch.php/assistance/impression-mac-et-linux-v1.pdf)

[Récupération Fichier PPD](https://cloud.univ-valenciennes.fr/index.php/s/8jRzKUBPVDL3SvJ)

[Installation du copieur Sharp sur une machine APPLE MAC](https://www.univ-valenciennes.fr/wiki/doku.php/assistance/sharp/installation_du_copieur_sharp_su_une_machine_apple_mac)

[Votre compte Ent est différent de votre compte Adm](https://www.univ-valenciennes.fr/wiki/doku.php/assistance/sharp/ent-adm-different)

[Installation du copieur Sharp Windows avec un Port LPR](https://www.univ-valenciennes.fr/wiki/doku.php/assistance/sharp/installation_du_copieur_sharp_windows_lpr)

From: <https://www.uphf.fr/wiki/> - **Espace de Documentation**

Permanent link: **<https://www.uphf.fr/wiki/doku.php/assistance/sharp?rev=1517406968>**

Last update: **2018/01/31 14:56**

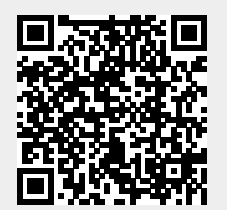